[Toshihiko Minamoto](https://jp.community.intersystems.com/user/toshihiko-minamoto) · 2020 11 10 8m read

```
Caché ObjectScript Caché ObjectScript Reserves
                                          Caché ObjectScript for/while loop
<u>SListNext SListBuild</u> 30 and the Solution of the Solution of the Solution of the Solution of the Solution of the Solution of the Solution of the Solution of the Solution of the Solution of the Solution of the Solution of 
For i=1:1:$Length(string,",") {
      Set piece = $Piece(string,",",i)
      //piece ???????????????...
}
Set n = $Length(string,",")
For i=1:1:n {
      Set piece = $Piece(string,",",i)
       //piece ???????????????...
}
各イテレーションで終了条件は評価されていないので、この 2
(初めは誤解していましたが、これはパフォーマンスの問題ではなく、単にスタイルの違いだということを Mark
\begin{pmatrix} 1 & 0 & 0 \\ 0 & 1 & 0 \\ 0 & 0 & 0 \\ 0 & 0 & 0 \\ 0 & 0 & 0 \\ 0 & 0 & 0 \\ 0 & 0 & 0 \\ 0 & 0 & 0 \\ 0 & 0 & 0 & 0 \\ 0 & 0 & 0 & 0 \\ 0 & 0 & 0 & 0 \\ 0 & 0 & 0 & 0 & 0 \\ 0 & 0 & 0 & 0 & 0 \\ 0 & 0 & 0 & 0 & 0 \\ 0 & 0 & 0 & 0 & 0 & 0 \\ 0 & 0 & 0 & 0 & 0 & 0 \\ 0 & 0 & 0 & 0 & 0 & 0 \\ 0 & 0 & $Piece(string,",",i) string i piece
SLis tBuildSLis tBuild
                                  $ListLength $List
Set list = $ListFromString(string,",")
Set n = $ListLength(list)
For i=1:1:n {
      Set piece = $List(list,i)
      //piece ???????????????...
}
                 piece $Length/$Piece
```
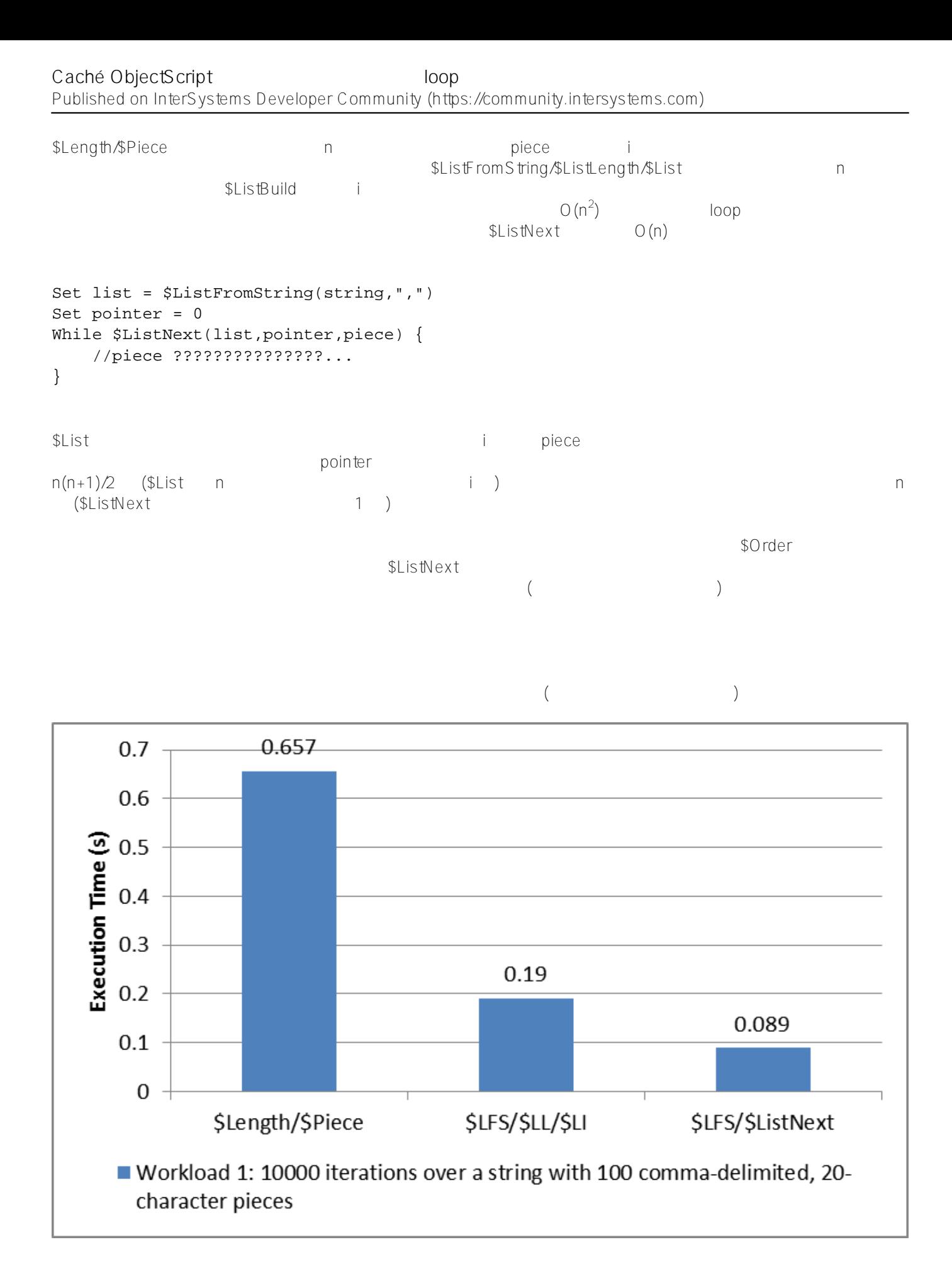

USER>d ##class(DC.LoopPerformance).Run(10000,20,100) Iterating 10000 times over all the pieces of a string with 100 ,-delimited pieces of

**Caché ObjectScript Caché ObjectScript Reserved** Published on InterSystems Developer Community (https://community.intersystems.com)

length 20: Using \$Length/\$Piece (hardcoded delimiter): .657383 seconds Using \$Length/\$Piece: 1.083932 seconds Using \$ListFromString/\$ListLength/\$List (hardcoded delimiter): .189867 seconds Using \$ListFromString/\$ListLength/\$List: .189938 seconds Using \$ListFromString/\$ListNext (hardcoded delimiter): .089618 seconds Using \$ListFromString/\$ListNext: .089242 seconds Using \$Order over an equivalent local array with integer subscripts: .072485 seconds \*\*\*\*\*\*\*\*\*\*\*\*\*\*\*\*\*\*\*\*\*\*\*\*\*\*\*\*\*\*\*\*\*\*\*\*\*\*\*\*\*\*\*\*\*\*\*\*\*\*\*\* Using \$ListFromString/\$ListNext (not including conversion to \$ListBuild list): .05832 9 seconds Using one-argument \$Order over an equivalent local array with integer subscripts: .06 0327 seconds Using three-argument \$Order over an equivalent local array with integer subscripts: . 069508 seconds USER>d ##class(DC.LoopPerformance).Run(2,1000,2000) Iterating 2 times over all the pieces of a string with 2000 ,-delimited pieces of len gth 1000: Using \$Length/\$Piece (hardcoded delimiter): 3.372927 seconds Using \$Length/\$Piece: 11.739316 seconds Using \$ListFromString/\$ListLength/\$List (hardcoded delimiter): 1.004757 seconds Using \$ListFromString/\$ListLength/\$List: .997821 seconds Using \$ListFromString/\$ListNext (hardcoded delimiter): .010489 seconds Using \$ListFromString/\$ListNext: .010268 seconds Using \$Order over an equivalent local array with integer subscripts: .000839 seconds \*\*\*\*\*\*\*\*\*\*\*\*\*\*\*\*\*\*\*\*\*\*\*\*\*\*\*\*\*\*\*\*\*\*\*\*\*\*\*\*\*\*\*\*\*\*\*\*\*\*\*\* Using \$ListFromString/\$ListNext (not including conversion to \$ListBuild list): .00305 3 seconds Using one-argument \$Order over an equivalent local array with integer subscripts: .00 0938 seconds Using three-argument \$Order over an equivalent local array with integer subscripts: .

000677 seconds

(DC.LoopPerformance) Gist

RunLinearOnly Gist

USER>d ##class(DC.LoopPerformance).RunLinearOnly(100000,20,100) Iterating 100000 times over all the pieces of a string with 100 ,-delimited pieces of length 20: Using \$ListFromString/\$ListNext (While): .781055 seconds Using \$ListFromString/\$ListNext (For/Quit): .8438 seconds Using \$ListFromString/\$ListNext (While, not including conversion to \$ListBuild list): .37448 seconds Using \$Find/\$Extract (Do...While): .675877 seconds Using \$Find/\$Extract (For/Quit): .746064 seconds Using one-argument \$Order (For): .589697 seconds Using one-argument \$Order (While): .570996 seconds Using three-argument \$Order (For): .688088 seconds Using three-argument \$Order (While): .617205 seconds

**Caché ObjectScript Caché ObjectScript Reserved** Published on InterSystems Developer Community (https://community.intersystems.com)

USER>d ##class(DC.LoopPerformance).RunLinearOnly(200,2000,1000) Iterating 200 times over all the pieces of a string with 1000 ,-delimited pieces of l ength 2000: Using \$ListFromString/\$ListNext (While): .913844 seconds Using \$ListFromString/\$ListNext (For/Quit): .925076 seconds Using \$ListFromString/\$ListNext (While, not including conversion to \$ListBuild list): .21842 seconds Using \$Find/\$Extract (Do...While): .572115 seconds Using \$Find/\$Extract (For/Quit): .610531 seconds Using one-argument \$Order (For): .044251 seconds Using one-argument \$Order (While): .04467 seconds Using three-argument \$Order (For): .043631 seconds Using three-argument \$Order (While): .042568 seconds

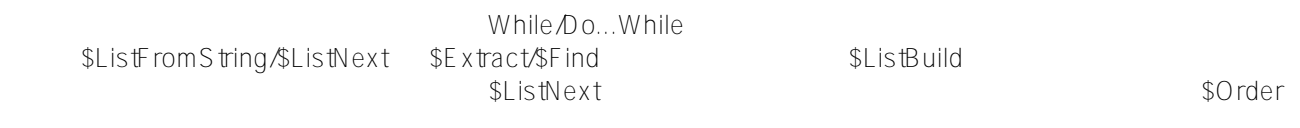

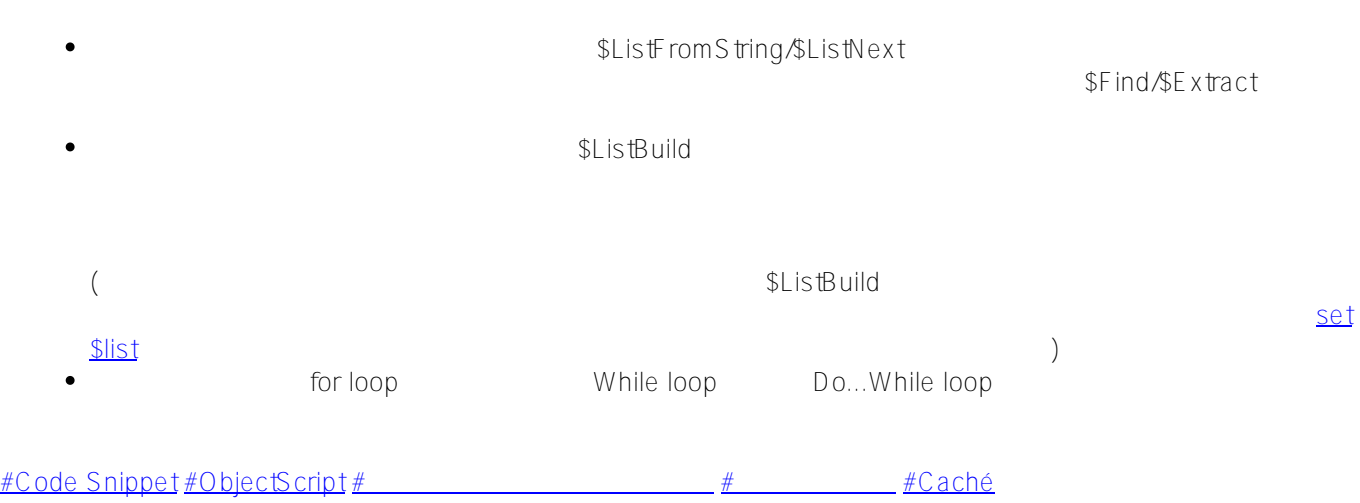

**ソースURL:**

[https://jp.community.intersystems.com/post/cach%C3%A9-objectscript-%E3%81%A7%E3%83%91%E3%83%95%](https://jp.community.intersystems.com/https://jp.community.intersystems.com/post/cach%C3%A9-objectscript-%E3%81%A7%E3%83%91%E3%83%95%E3%82%A9%E3%83%BC%E3%83%9E%E3%83%B3%E3%82%B9%E3%81%AE%E8%89%AF%E3%81%84-loop-%E3%82%92%E6%9B%B8%E3%81%8F%E6%96%B9%E6%B3%95%E3%81%AB%E3%81%A4%E3%81%84%E3%81%A6) [E3%82%A9%E3%83%BC%E3%83%9E%E3%83%B3%E3%82%B9%E3%81%AE%E8%89%AF%E3%81%84-loo](https://jp.community.intersystems.com/https://jp.community.intersystems.com/post/cach%C3%A9-objectscript-%E3%81%A7%E3%83%91%E3%83%95%E3%82%A9%E3%83%BC%E3%83%9E%E3%83%B3%E3%82%B9%E3%81%AE%E8%89%AF%E3%81%84-loop-%E3%82%92%E6%9B%B8%E3%81%8F%E6%96%B9%E6%B3%95%E3%81%AB%E3%81%A4%E3%81%84%E3%81%A6) [p-%E3%82%92%E6%9B%B8%E3%81%8F%E6%96%B9%E6%B3%95%E3%81%AB%E3%81%A4%E3%81%84](https://jp.community.intersystems.com/https://jp.community.intersystems.com/post/cach%C3%A9-objectscript-%E3%81%A7%E3%83%91%E3%83%95%E3%82%A9%E3%83%BC%E3%83%9E%E3%83%B3%E3%82%B9%E3%81%AE%E8%89%AF%E3%81%84-loop-%E3%82%92%E6%9B%B8%E3%81%8F%E6%96%B9%E6%B3%95%E3%81%AB%E3%81%A4%E3%81%84%E3%81%A6) [%E3%81%A6](https://jp.community.intersystems.com/https://jp.community.intersystems.com/post/cach%C3%A9-objectscript-%E3%81%A7%E3%83%91%E3%83%95%E3%82%A9%E3%83%BC%E3%83%9E%E3%83%B3%E3%82%B9%E3%81%AE%E8%89%AF%E3%81%84-loop-%E3%82%92%E6%9B%B8%E3%81%8F%E6%96%B9%E6%B3%95%E3%81%AB%E3%81%A4%E3%81%84%E3%81%A6)